# **МИНИСТЕРСТВО НАУКИ И ВЫСШЕГО ОБРАЗОВАНИЯ РОССИЙСКОЙ ФЕДЕРАЦИИ**

#### **Федеральное государственное бюджетное образовательное учреждение высшего образования**

«ТОМСКИЙ ГОСУДАРСТВЕННЫЙ УНИВЕРСИТЕТ СИСТЕМ УПРАВЛЕНИЯ И РАДИОЭЛЕКТРОНИКИ» (ТУСУР)

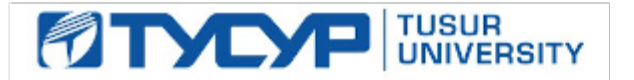

УТВЕРЖДАЮ

Проректор по УР

Документ подписан электронной подписью Сертификат: a1119608-cdff-4455-b54e-5235117c185c<br>Владелец: Сенченко Павел Васильевич Действителен: с 17.09.2019 по 16.09.2024

#### РАБОЧАЯ ПРОГРАММА ДИСЦИПЛИНЫ

## **ИНЖЕНЕРНАЯ И КОМПЬЮТЕРНАЯ ГРАФИКА**

Уровень образования: **высшее образование - бакалавриат** Направление подготовки / специальность: **11.03.04 Электроника и наноэлектроника** Направленность (профиль) / специализация: **Промышленная электроника** Форма обучения: **заочная (в том числе с применением дистанционных образовательных технологий)** Кафедра: **промышленной электроники (ПрЭ)** Курс: **2** Семестр: **4** Учебный план набора 2024 года

#### Объем дисциплины и виды учебной деятельности

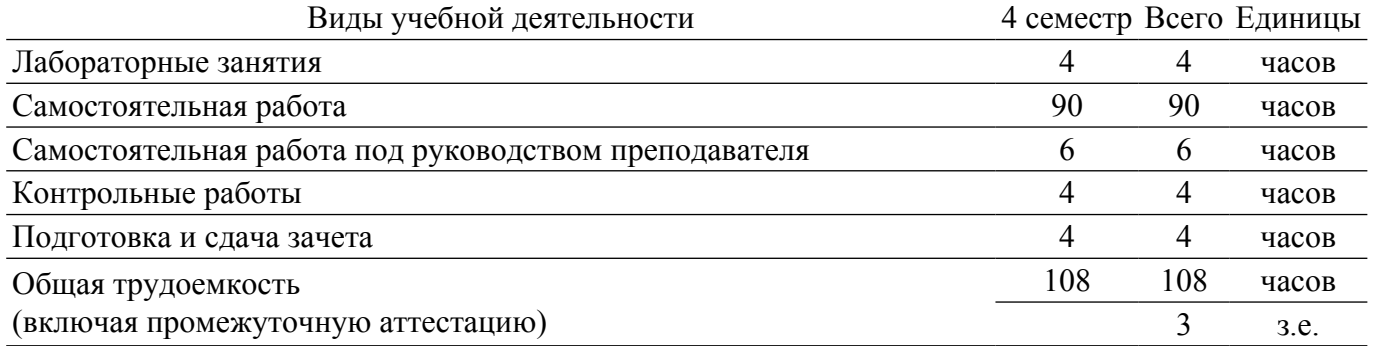

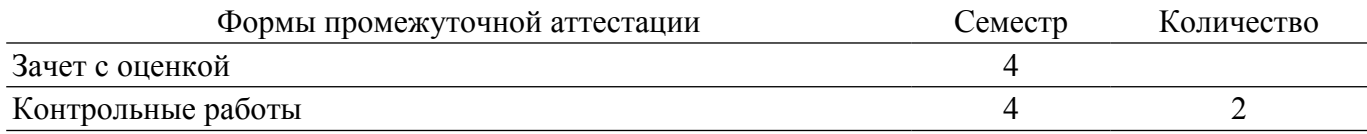

#### **1. Общие положения**

#### **1.1. Цели дисциплины**

1. Изучение правил выполнения конструкторско-технологической документации на основе стандартов ЕСКД.

#### **1.2. Задачи дисциплины**

1. Сформировать знания, умения и навыки, позволяющие применять современные программные средства для выполнения и редактирования изображений, подготовки конструкторско-технологической документации.

2. Сформировать способность работать с компьютером как средством управления информацией.

3. Сформировать умение применять полученные знания и навыки при создании чертежей на персональном компьютере.

#### **2. Место дисциплины в структуре ОПОП**

Блок дисциплин: Б1. Дисциплины (модули).

Часть блока дисциплин: Обязательная часть.

Модуль дисциплин: Модуль укрупненной группы специальностей и направлений (general hard skills – GHS).

Индекс дисциплины: Б1.О.02.03.

Реализуется с применением электронного обучения, дистанционных образовательных технологий.

#### **3. Перечень планируемых результатов обучения по дисциплине, соотнесенных с индикаторами достижения компетенций**

Процесс изучения дисциплины направлен на формирование следующих компетенций в соответствии с ФГОС ВО и основной образовательной программой (таблица 3.1):

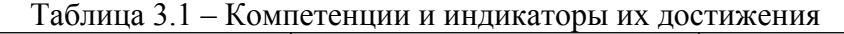

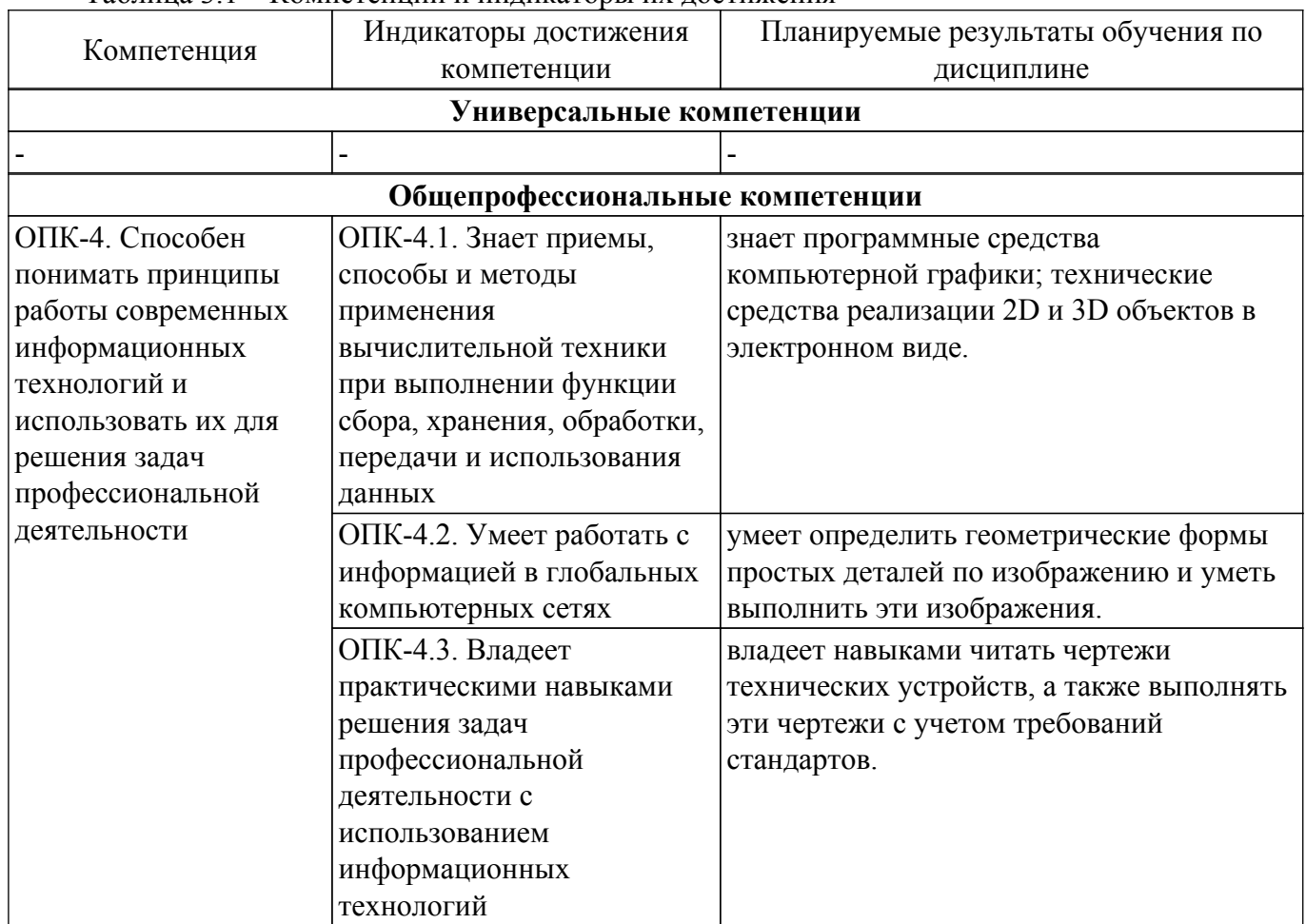

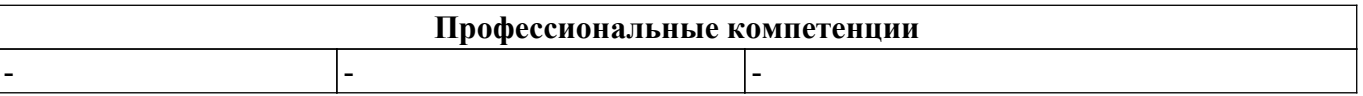

#### **4. Объем дисциплины в зачетных единицах с указанием количества академических часов, выделенных на контактную работу обучающихся с преподавателем и на самостоятельную работу обучающихся**

Общая трудоемкость дисциплины составляет 3 зачетных единиц, 108 академических часов. Распределение трудоемкости дисциплины по видам учебной деятельности представлено в таблице 4.1.

Таблица 4.1 – Трудоемкость дисциплины по видам учебной деятельности

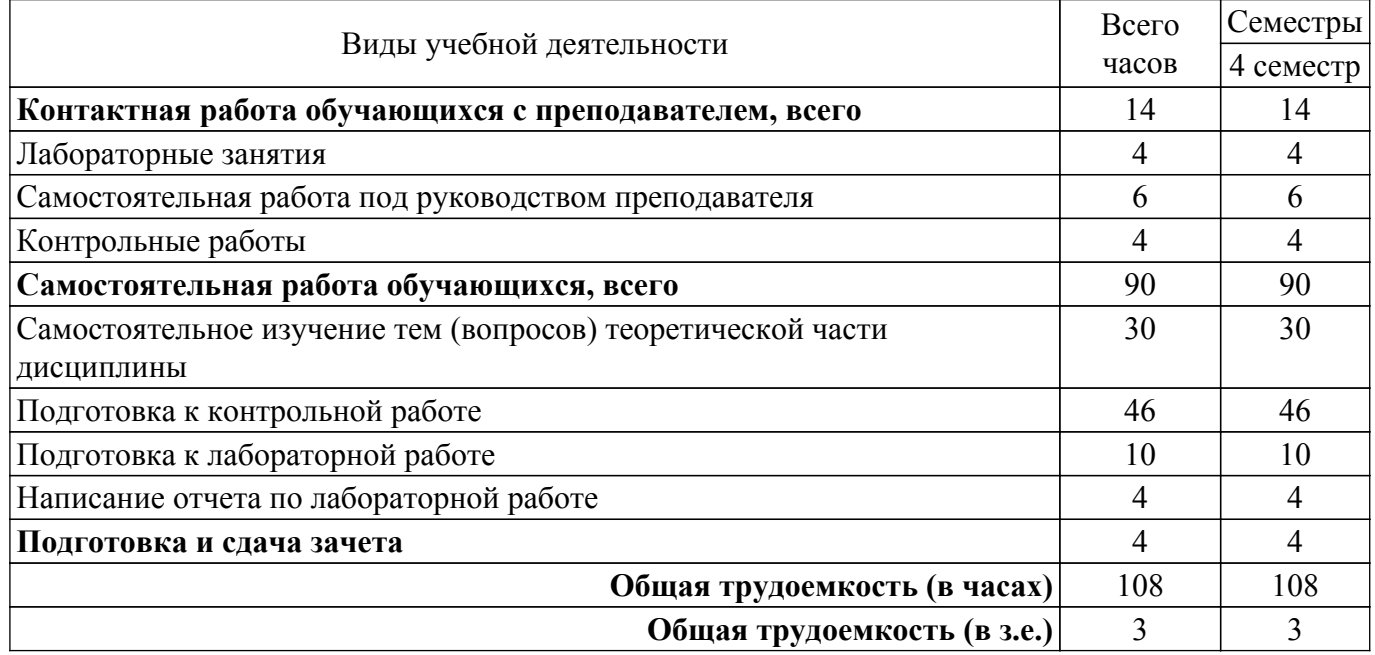

#### **5. Структура и содержание дисциплины**

#### **5.1. Разделы (темы) дисциплины и виды учебной деятельности**

Структура дисциплины по разделам (темам) и видам учебной деятельности приведена в таблице 5.1.

Таблица 5.1 – Разделы (темы) дисциплины и виды учебной деятельности

| Названия разделов (тем)<br>ДИСЦИПЛИНЫ     | Лаб.<br>раб.   | Контр.<br>раб. | $CPII$ ,<br>Ч. | Сам.<br>раб., ч | Всего часов (без<br>промежуточной<br>аттестации) | Формируемые<br>компетенции |
|-------------------------------------------|----------------|----------------|----------------|-----------------|--------------------------------------------------|----------------------------|
| 4 семестр                                 |                |                |                |                 |                                                  |                            |
| 1 Основы начертательной<br>геометрии      |                | 4              |                | 8               | 13                                               | $O\Pi K-4$                 |
| 2 Основные правила<br>оформления чертежей |                |                |                | 16              | 17                                               | $O\Pi K-4$                 |
| 3 Изображения на<br>чертежах              |                |                |                | 16              | 17                                               | $O\Pi K-4$                 |
| 4 Резьба                                  |                |                |                | 16              | 17                                               | $OIIK-4$                   |
| 5 Чертежи                                 | 4              |                | $\overline{2}$ | 34              | 40                                               | $OIIK-4$                   |
| Итого за семестр                          | $\overline{4}$ | 4              | 6              | 90              | 104                                              |                            |
| Итого                                     | 4              | 4              | 6              | 90              | 104                                              |                            |

#### **5.2. Содержание разделов (тем) дисциплины**

Содержание разделов (тем) дисциплины приведено в таблице 5.2. Таблица 5.2 – Содержание разделов (тем) дисциплины

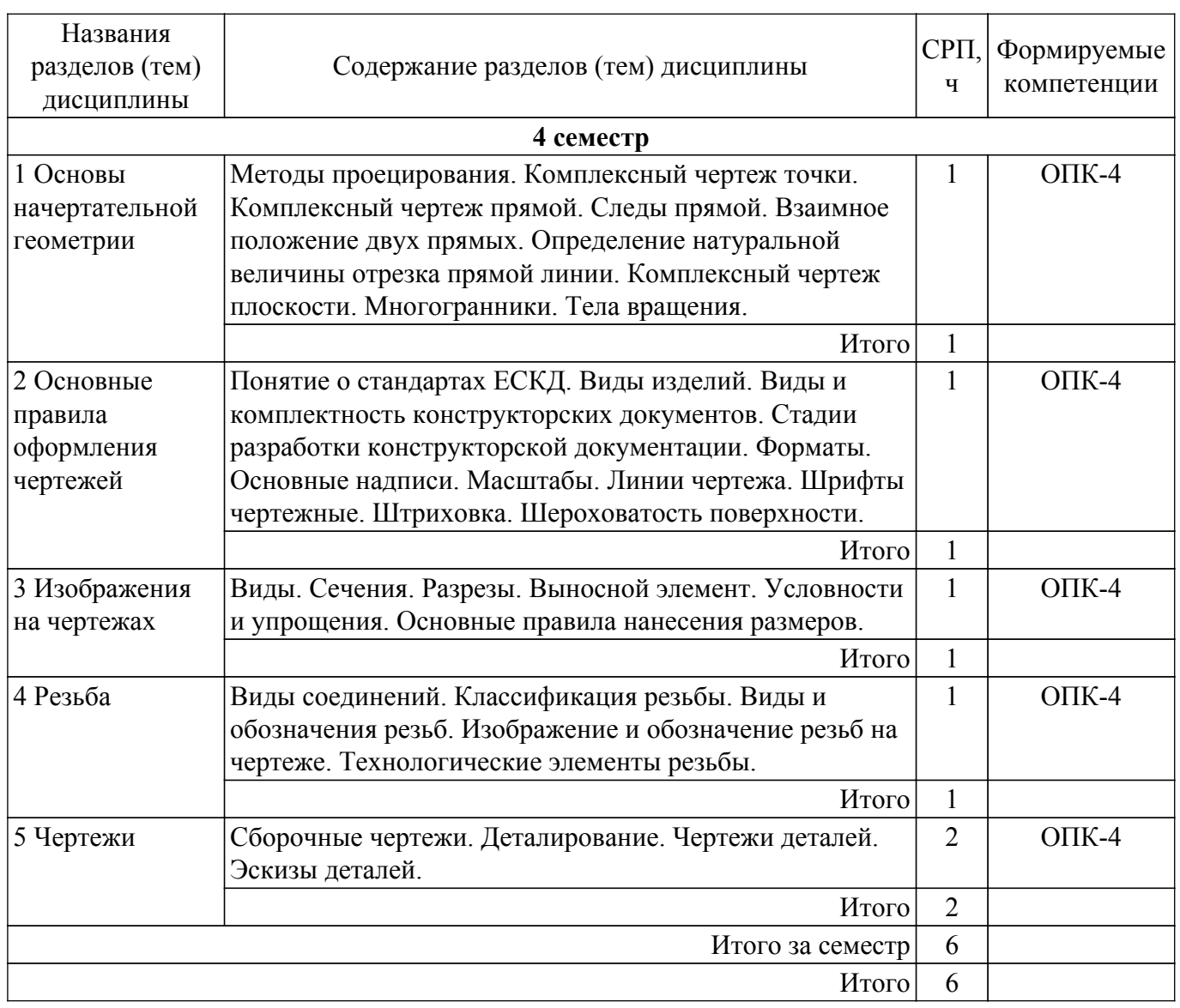

## **5.3. Контрольные работы**

Виды контрольных работ и часы на контрольные работы приведены в таблице 5.3. Таблица 5.3 – Контрольные работы

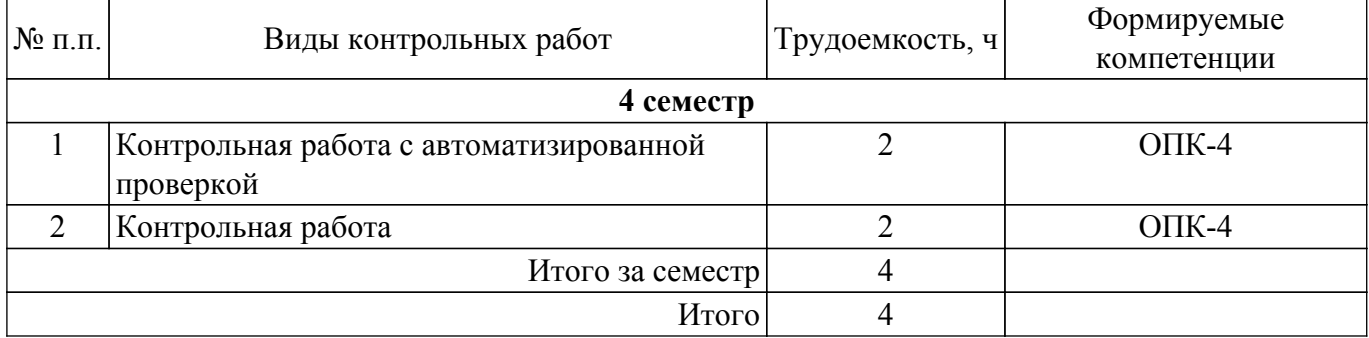

## **5.4. Лабораторные занятия**

Наименование лабораторных работ приведено в таблице 5.4.

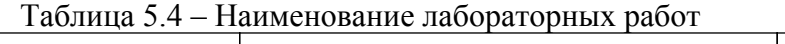

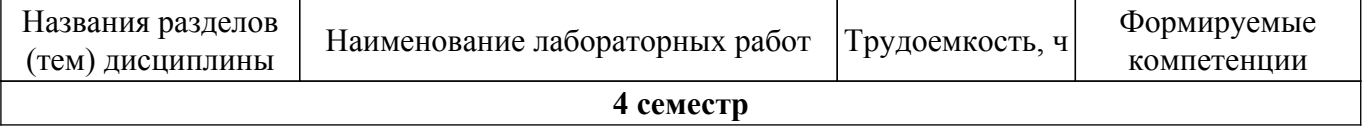

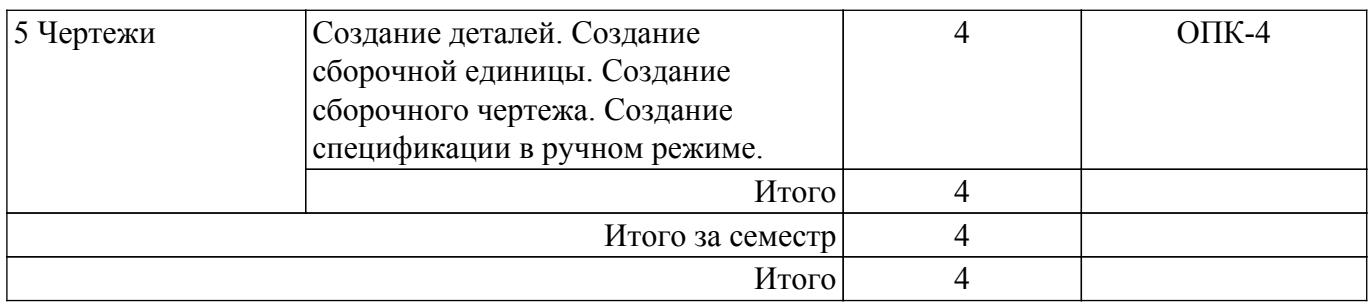

## **5.5. Практические занятия (семинары)**

Не предусмотрено учебным планом

## **5.6. Контроль самостоятельной работы (курсовой проект / курсовая работа)**

Не предусмотрено учебным планом

## **5.7. Самостоятельная работа**

Виды самостоятельной работы, трудоемкость и формируемые компетенции представлены в таблице 5.7.

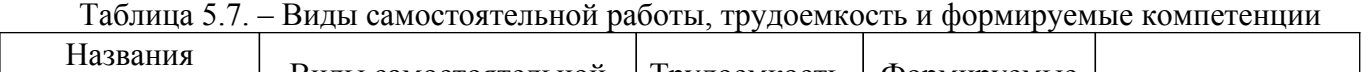

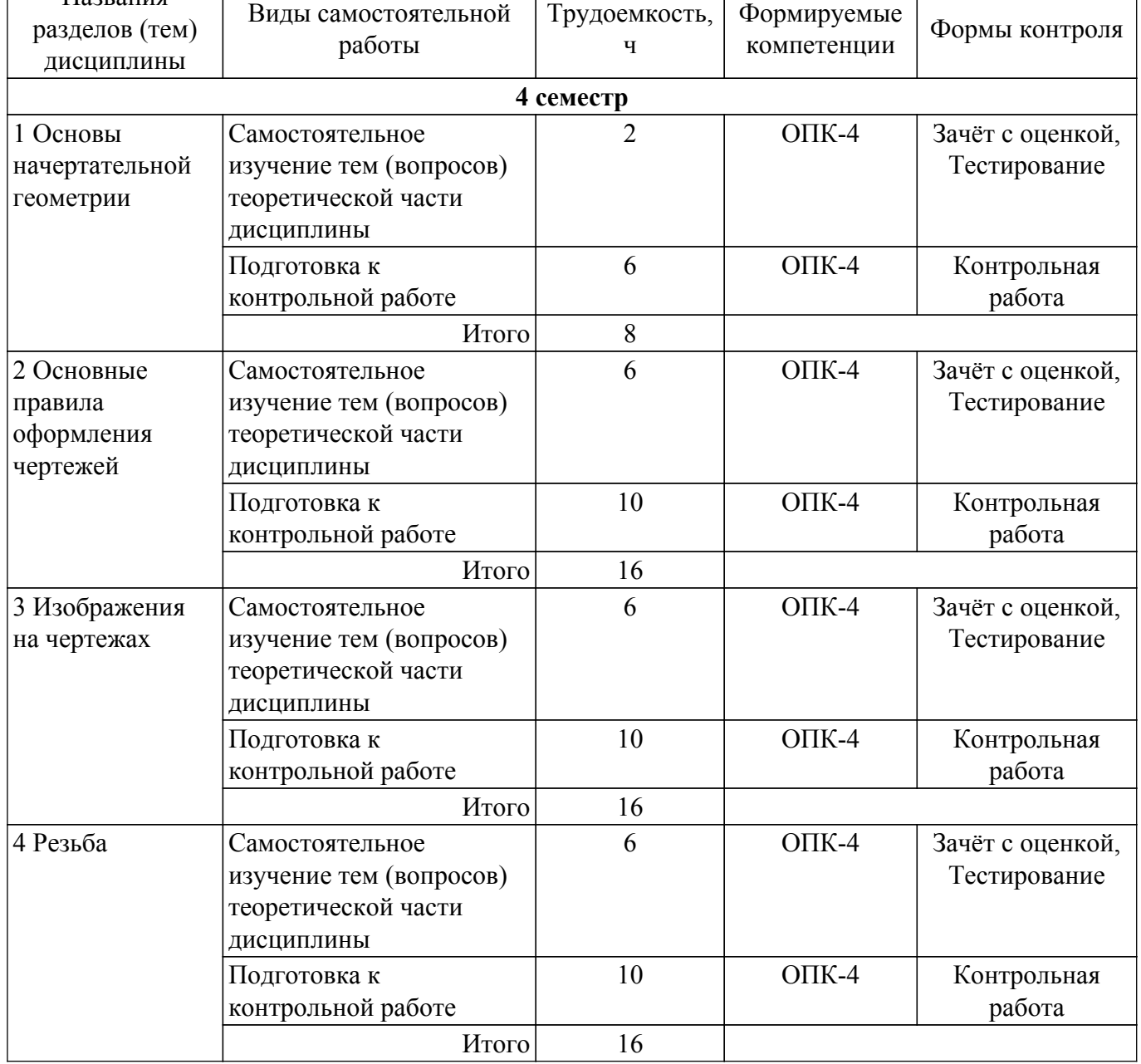

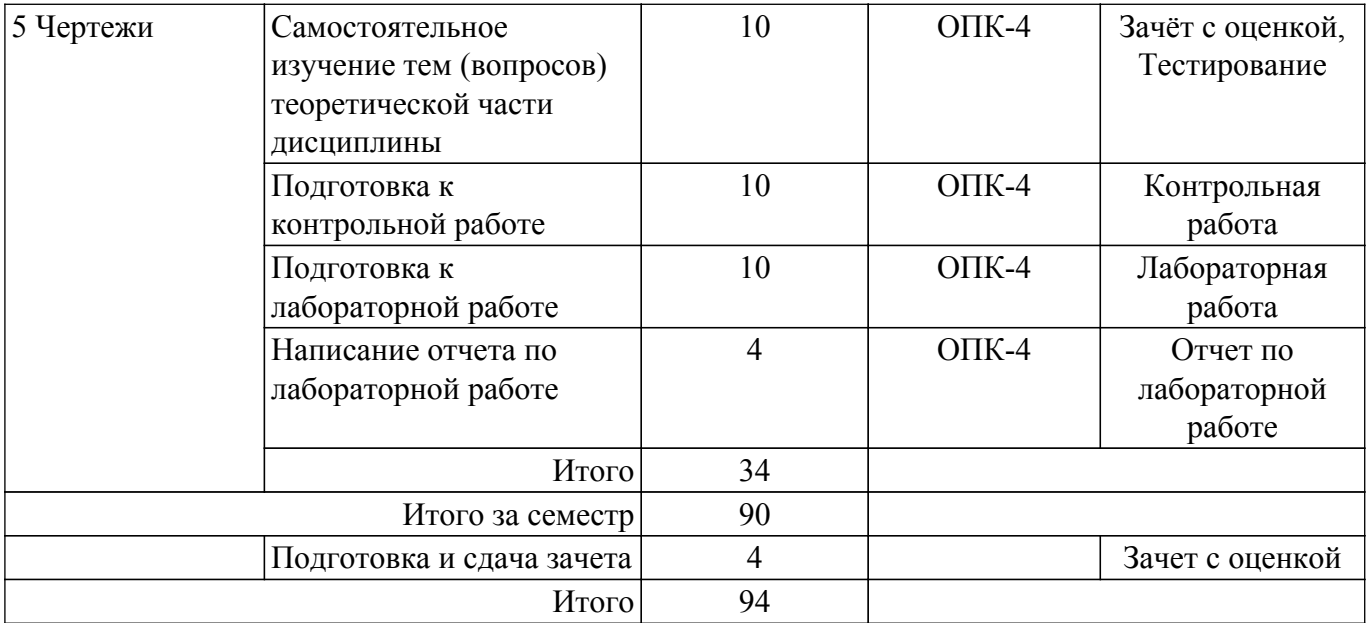

### **5.8. Соответствие компетенций, формируемых при изучении дисциплины, и видов учебной деятельности**

Соответствие компетенций, формируемых при изучении дисциплины, и видов учебной деятельности представлено в таблице 5.8.

Таблица 5.8 – Соответствие компетенций, формируемых при изучении дисциплины, и видов учебной деятельности

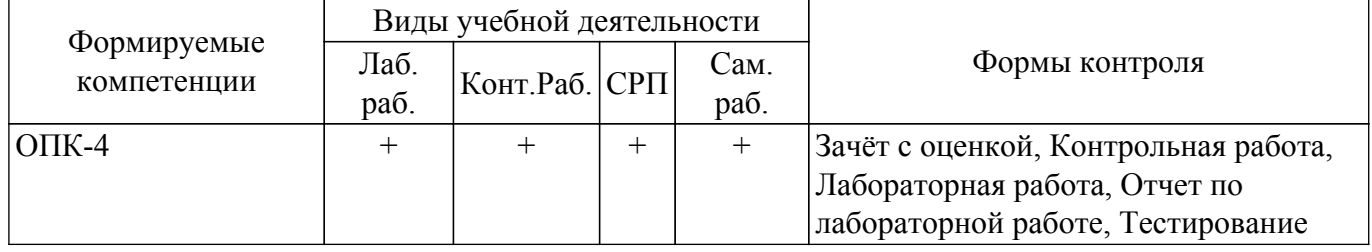

#### **6. Рейтинговая система для оценки успеваемости обучающихся**

Рейтинговая система не используется

#### **7. Учебно-методическое и информационное обеспечение дисциплины**

#### **7.1. Основная литература**

1. Гришаева Н. Ю. Инженерная графика : Учебное пособие / Гришаева Н. Ю. - Томск : ФДО, ТУСУР, 2024. – 145 с. Доступ из личного кабинета студента. [Электронный ресурс]: — Режим доступа: [https://study.tusur.ru/study/library.](https://study.tusur.ru/study/library)

#### **7.2. Дополнительная литература**

1. Чекмарев, А. А. Инженерная графика : учебник для прикладного бакалавриата / А. А. Чекмарев. — 13-е изд., испр. и доп. — Москва : Издательство Юрайт, 2018. — 389 с. Доступ из личного кабинета студента. [Электронный ресурс]: — Режим доступа: <https://urait.ru/bcode/421647>.

#### **7.3. Учебно-методические пособия**

#### **7.3.1. Обязательные учебно-методические пособия**

1. Гришаева Н. Ю. Инженерная и компьютерная графика. Методические рекомендации по организации самостоятельной работы: Методические указания / Гришаева Н. Ю. - Томск : ФДО, ТУСУР, 2024. – 19 с. Доступ из личного кабинета студента. [Электронный ресурс]: — Режим доступа:<https://study.tusur.ru/study/library>.

2. Гришаева Н. Ю. Инженерная и компьютерная графика. КОМПАС-3D. Методические указания по выполнению лабораторной работы: Методические указания / Гришаева Н. Ю. - Томск : ФДО, ТУСУР, 2024. – 140 с. Доступ из личного кабинета студента. [Электронный ресурс]: — Режим доступа: [https://study.tusur.ru/study/library.](https://study.tusur.ru/study/library)

3. Гришаева Н. Ю. Инженерная и компьютерная графика. Учебно-методическое пособие по выполнению графической контрольной работы: Учебно-методическое пособие / Гришаева Н. Ю. - Томск : ФДО, ТУСУР, 2024. – 132 с. Доступ из личного кабинета студента. [Электронный ресурс]: — Режим доступа: [https://study.tusur.ru/study/library.](https://study.tusur.ru/study/library)

#### **7.3.2. Учебно-методические пособия для лиц с ограниченными возможностями здоровья и инвалидов**

Учебно-методические материалы для самостоятельной работы обучающихся из числа лиц с ограниченными возможностями здоровья и инвалидов предоставляются в формах, адаптированных к ограничениям их здоровья и восприятия информации.

#### **Для лиц с нарушениями зрения:**

- в форме электронного документа;
- в печатной форме увеличенным шрифтом.

#### **Для лиц с нарушениями слуха:**

- в форме электронного документа;
- в печатной форме.

## **Для лиц с нарушениями опорно-двигательного аппарата:**

- в форме электронного документа;
- в печатной форме.

#### **7.4. Иное учебно-методическое обеспечение**

1. Гришаева Н.Ю. Инженерная графика [Электронный ресурс]: электронный курс / Н.Ю. Гришаева. – Томск : ФДО, ТУСУР, 2024. (доступ из личного кабинета студента) .

#### **7.5. Современные профессиональные базы данных и информационные справочные системы**

1. При изучении дисциплины рекомендуется обращаться к современным базам данных, информационно-справочным и поисковым системам, к которым у ТУСУРа открыт доступ: <https://lib.tusur.ru/ru/resursy/bazy-dannyh>.

2. ЭБС «Юрайт»: виртуальный читальный зал учебников и учебных пособий от авторов из ведущих вузов России ( <https://urait.ru> ). Доступ из личного кабинета студента.

#### **8. Материально-техническое и программное обеспечение дисциплины**

#### **8.1. Общие требования к материально-техническому и программному обеспечению дисциплины**

Учебные аудитории для проведения занятий лабораторного типа, групповых и индивидуальных консультаций, текущего контроля и промежуточной аттестации, для самостоятельной работы студентов

634034, Томская область, г. Томск, Вершинина улица, д. 74, 207 ауд.

Описание имеющегося оборудования:

- Веб-камера 6 шт.;
- Наушники с микрофоном 6 шт.;
- Комплект специализированной учебной мебели;
- Рабочее место преподавателя.
- Программное обеспечение:
- 7-Zip;
- Google Chrome;
- Kaspersky Endpoint Security для Windows;
- LibreOffice;
- Microsoft Windows;

#### **8.2. Материально-техническое и программное обеспечение для самостоятельной работы**

Для самостоятельной работы используются учебные аудитории (компьютерные классы), расположенные по адресам:

- 634050, Томская область, г. Томск, Ленина проспект, д. 40, 233 ауд.;
- 634045, Томская область, г. Томск, ул. Красноармейская, д. 146, 209 ауд.;
- 634034, Томская область, г. Томск, Вершинина улица, д. 47, 126 ауд.;
- 634034, Томская область, г. Томск, Вершинина улица, д. 74, 207 ауд.

Описание имеющегося оборудования:

- учебная мебель;
- компьютеры;

- компьютеры подключены к сети «Интернет» и обеспечивают доступ в электронную информационно-образовательную среду ТУСУРа.

Перечень программного обеспечения:

- Microsoft Windows;
- OpenOffice;
- Kaspersky Endpoint Security 10 для Windows;
- 7-Zip;
- Google Chrome.

#### **8.3. Материально-техническое обеспечение дисциплины для лиц с ограниченными возможностями здоровья и инвалидов**

Освоение дисциплины лицами с ограниченными возможностями здоровья и инвалидами осуществляется с использованием средств обучения общего и специального назначения.

При занятиях с обучающимися с **нарушениями слуха** предусмотрено использование звукоусиливающей аппаратуры, мультимедийных средств и других технических средств приема/передачи учебной информации в доступных формах, мобильной системы преподавания для обучающихся с инвалидностью, портативной индукционной системы. Учебная аудитория, в которой занимаются обучающиеся с нарушением слуха, оборудована компьютерной техникой, аудиотехникой, видеотехникой, электронной доской, мультимедийной системой.

При занятиях с обучающимися с **нарушениями зрения** предусмотрено использование в лекционных и учебных аудиториях возможности просмотра удаленных объектов (например, текста на доске или слайда на экране) при помощи видеоувеличителей для комфортного просмотра.

При занятиях с обучающимися с **нарушениями опорно-двигательного аппарата** используются альтернативные устройства ввода информации и другие технические средства приема/передачи учебной информации в доступных формах, мобильной системы обучения для людей с инвалидностью.

## **9. Оценочные материалы и методические рекомендации по организации изучения дисциплины**

## **9.1. Содержание оценочных материалов для текущего контроля и промежуточной аттестации**

Для оценки степени сформированности и уровня освоения закрепленных за дисциплиной компетенций используются оценочные материалы, представленные в таблице 9.1.

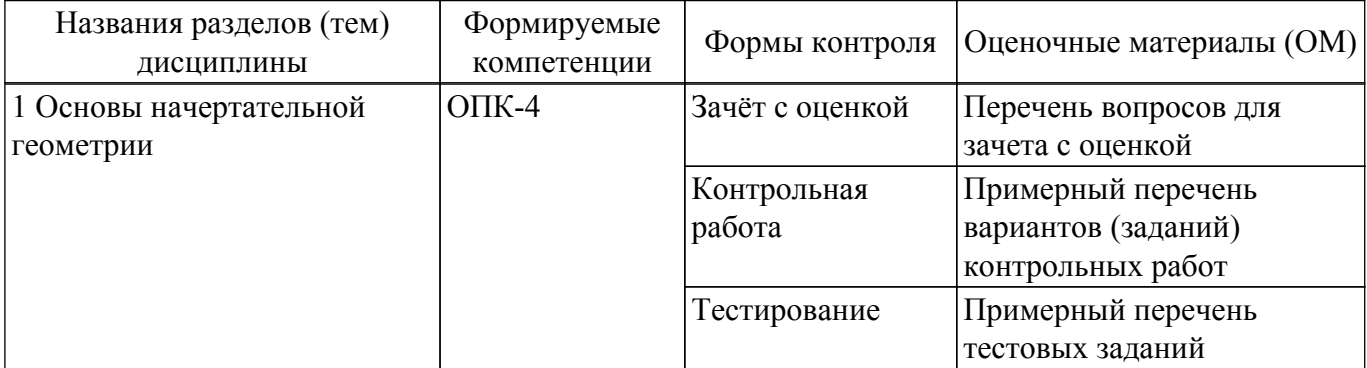

Таблица 9.1 – Формы контроля и оценочные материалы

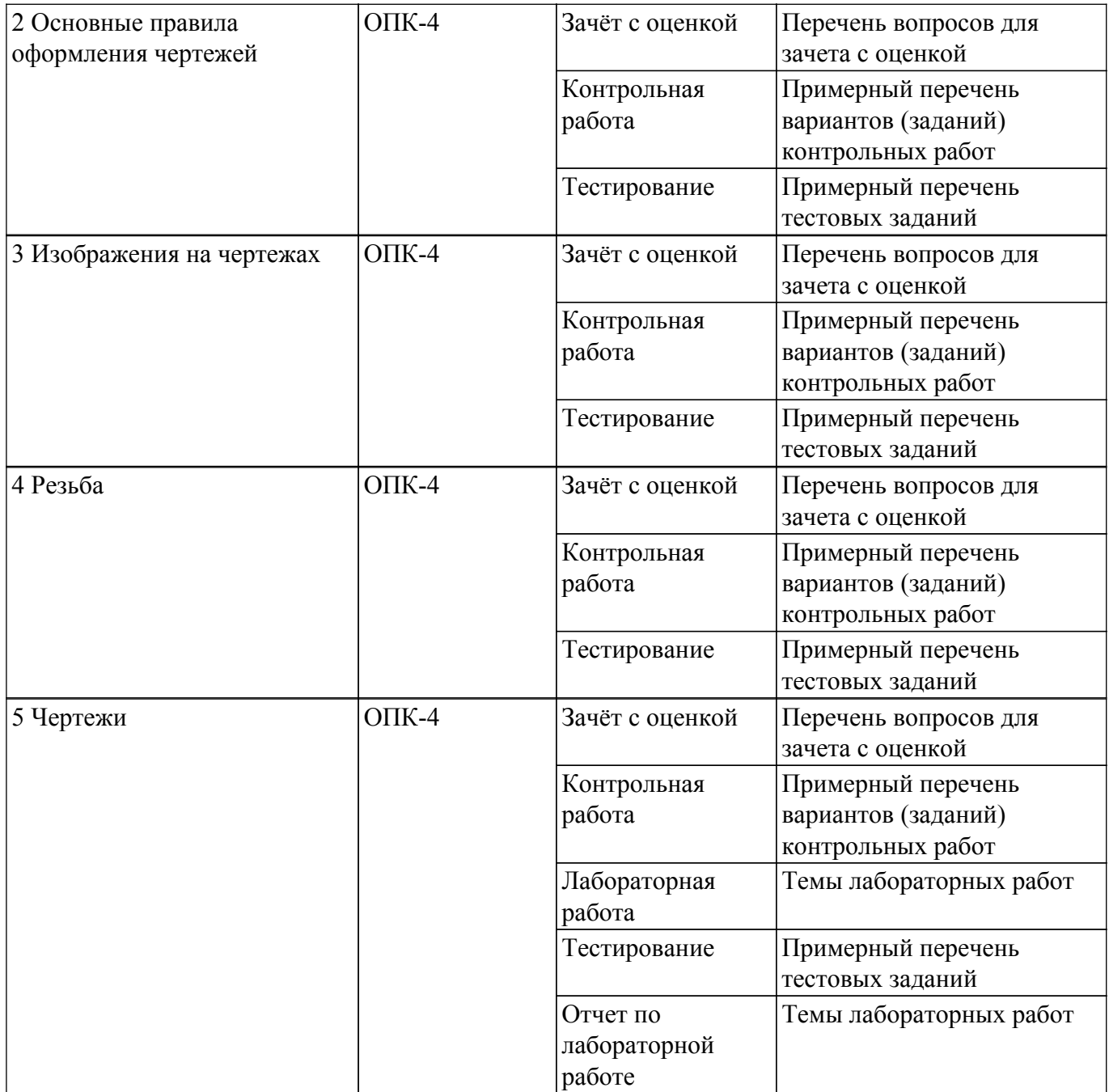

Шкала оценки сформированности отдельных планируемых результатов обучения по дисциплине приведена в таблице 9.2.

Таблица 9.2 – Шкала оценки сформированности планируемых результатов обучения по дисциплине

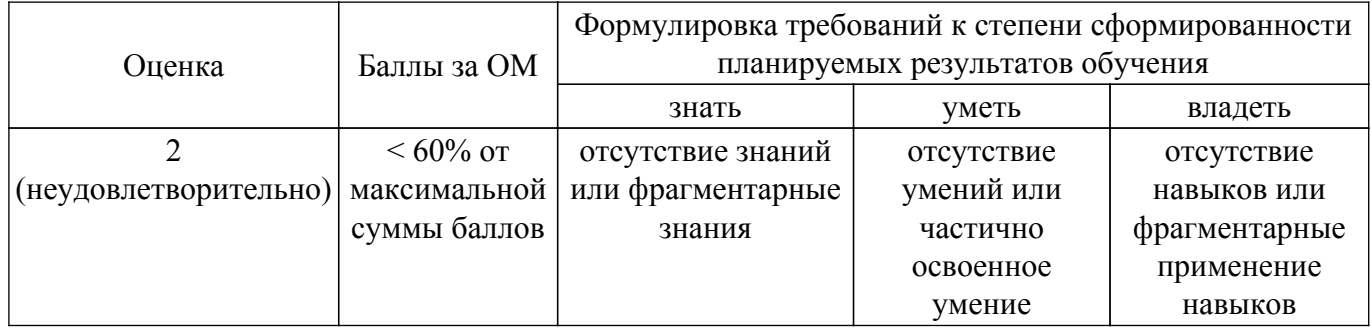

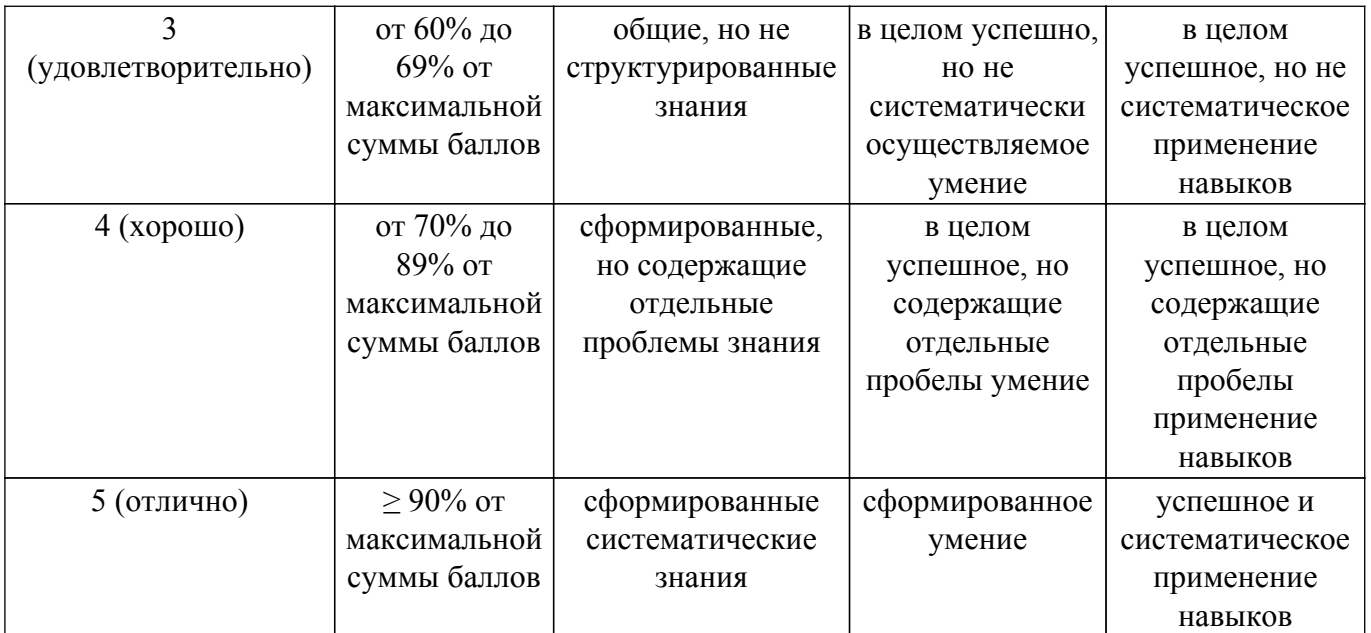

Шкала комплексной оценки сформированности компетенций приведена в таблице 9.3. Таблица 9.3 – Шкала комплексной оценки сформированности компетенций

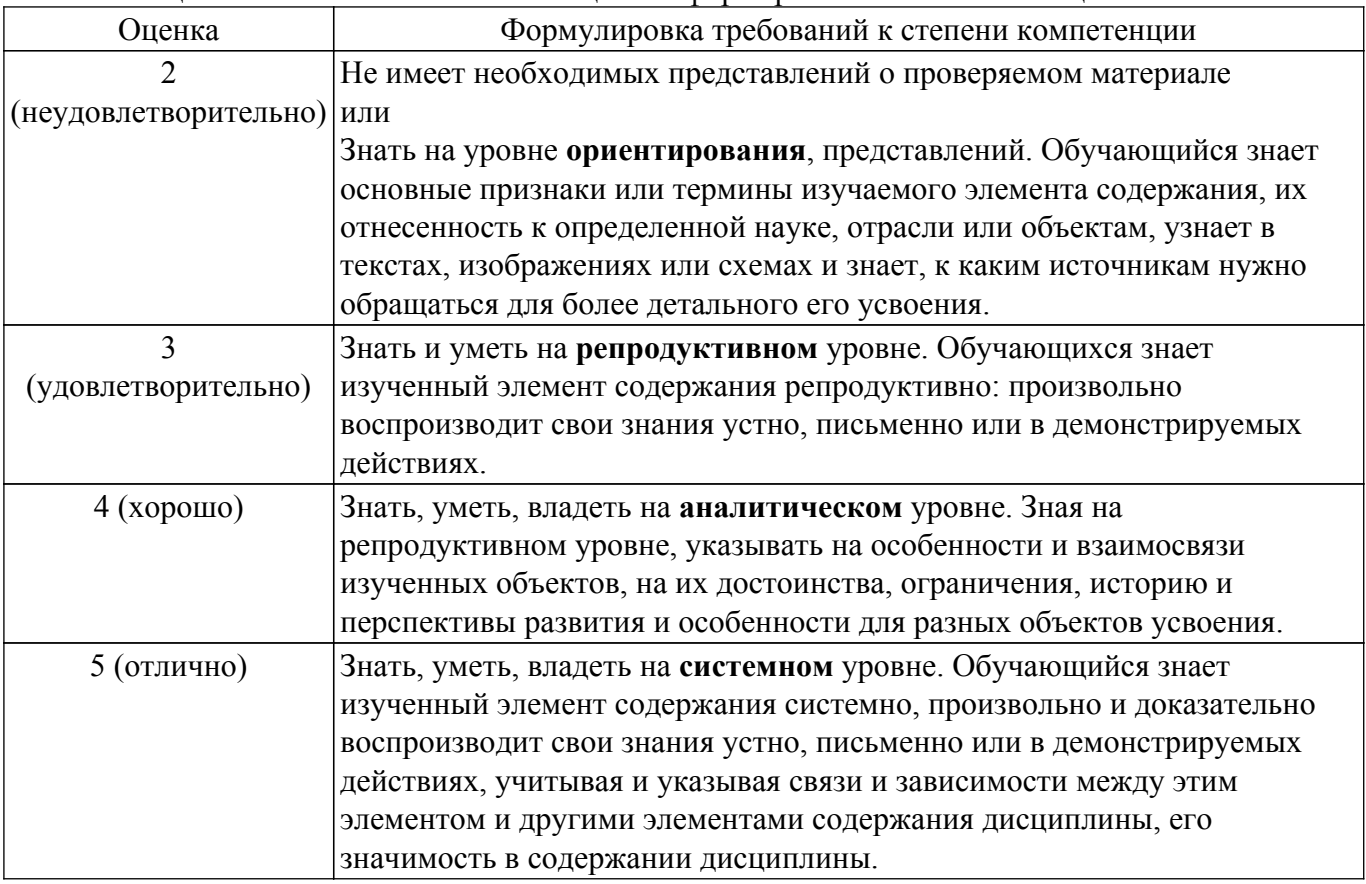

## **9.1.1. Примерный перечень тестовых заданий**

- 1. Положение объекта в пространстве фиксируется:
	- а) на необходимые плоскости проецирования;
	- б) на три взаимно перпендикулярные плоскости проекций;
	- в) на произвольную плоскость проецирования;
- г) на три произвольные плоскости проецирования.
- 2. Точкой общего положения называется точка:
	- а) принадлежащая горизонтальной плоскости проекций;
	- б) у которой отсутствует одна координата;
	- в) у которой имеются три определенные координаты;

г) у которой отсутствуют две координаты.

- 3. Проекция точки это:
	- а) основание перпендикуляра, проведенного через точку;
	- б) основание перпендикуляра, опущенного из точки на плоскость проекций;
	- в) пересечение проецирующего луча с плоскостью проекций;
	- г) основание проецирующего луча.
- 4. Прямая, перпендикулярная горизонтальной плоскости проекций, называется: а) прямой общего положения;
	- б) горизонтально-проецирующей прямой;
	- в) фронтально-проецирующей прямой;
	- г) профильно-проецирующей прямой..
- 5. Прямая, у которой координаты Z конечных точек А и В одинаковы, располагается: а) параллельно профильной плоскости проекций;
	- б) параллельно горизонтальной плоскости проекций;
	- в) параллельно фронтальной плоскости проекций;
	- г) под произвольным углом к плоскостям проекций.
- 6. Прямые, пересекающиеся в пространстве:
	- а) не имеют ни одной общей точки и не принадлежат одной плоскости;
	- б) имеют одну общую точку;
	- в) не имеют ни одной общей точки и принадлежат одной плоскости;
	- г) имеют две общие точки.
- 7. Прямой угол проецируется на плоскость в натуральную величину, если:
	- а) две его стороны перпендикулярны этой плоскости;
	- б) он лежит в бессекторной плоскости;
	- в) одна из его сторон параллельна этой плоскости;
	- г) одна из его сторон перпендикулярна этой плоскости.
- 8. Плоскость в пространстве можно задать:
	- а) тремя точками, принадлежащими одной прямой;
	- б) двумя точками;
	- в) тремя точками, не принадлежащими одной прямой;
	- г) тремя точками, лежащими в какой-либо плоскости проекций.
- 9. Прямая перпендикулярна плоскости, если:
	- а) она перпендикулярна фронтальной плоскости проекций;
	- б) она перпендикулярна любой прямой, лежащей в этой плоскости;
	- в) одна из ее точек принадлежит перпендикуляру этой плоскости;
	- г) она перпендикулярна горизонтальной плоскости проекций.
- 10. Способ преобразования комплексного чертежа, при котором объект не меняет своего положения в пространстве:
	- а) совмещения;
	- б) вращения;
	- в) перемены плоскостей проекций;
	- г) плоскопараллельного перемещения.

#### **9.1.2. Перечень вопросов для зачета с оценкой**

Приведены примеры типовых заданий из банка контрольных тестов, составленных по пройденным разделам дисциплины.

- 1. Деталирование это выполнение:
	- а) сборочных чертежей;
	- б) эскизов деталей по чертежам общего вида;
	- в) рабочих чертежей по чертежам общего вида и сборочным чертежам;
	- г) рабочих чертежей по наглядным чертежам.
- 2. Чертеж детали это документ, содержащий:
	- а) сведения об изготовлении детали;
	- б) изображение детали и другие данные, необходимые для ее изготовления и контроля;
	- в) изображение необходимых видов детали;
	- г)изображение детали на трех плоскостях проекций.
- 3. Главный вид детали:
- а) выбирается таким, каким он изображен на сборочном чертеже;
- б) выбирается произвольно;
- в) должен давать наиболее полное представление о форме и размерах детали;
- г) выбирается в зависимости от сложности детали.
- 4. Количество изображений детали:
	- а) должно быть максимальным, необходимым для полного прочтения детали;
	- б) выбирается в зависимости от форм поверхностей детали;

в) должно быть минимальным, но достаточным, необходимым для полного выявления формы вычерчиваемой детали;

г) должно быть таким же, как и на предлагаемом сборочном чертеже.

5. При изображении резьбы на стержне:

а) выступы и впадины резьбы изображаются сплошной основной линией, граница резьбы – тонкой;

б) выступы резьбы изображаются тонкой линией, впадины и граница резьбы – тонкими;

в) выступы и граница резьбы изображаются сплошной основной линией, впадины – тонкой;

г) выступы и граница резьбы изображаются сплошной основной линией, впадины – тонкой.

6. Масштаб – это отношение:

а) проставленных на чертеже размеров к размерам после увеличения;

б) действительных размеров к размерам, выполненным на чертеже;

в) размеров предмета, выполненных на чертеже, к их действительным значениям;

г) проставленных на чертеже размеров к размерам после увеличения.

- 7. При нанесении размерных чисел масштаб:
	- а) учитывается при применении масштаба увеличения;
	- б) не учитывается;
	- в) учитывается при применении масштаба уменьшения;
	- г) учитывается всегда.
- 8. Разрез это изображение:

а) полученное сечением детали одной плоскостью с указанием того, что находится только в секущей плоскости;

б) обращенной к наблюдателю видимой части предмета;

в) полученное сечением детали одной или несколькими плоскостями с указанием того, что находится в секущей плоскости и за ней;

г) служащее для выяснения устройства детали в отдельном ограниченном месте.

9. Сечением называют изображение:

а) полученное сечением детали одной плоскостью с указанием того, что находится только в секущей плоскости;

б) обращенной к наблюдателю видимой части предмета;

в) полученное сечением детали одной или несколькими плоскостями с указанием того, что находится в секущей плоскости и за ней;

г) служащее для выяснения устройства детали в отдельном ограниченном месте.

10. Местным разрезом называют изображение:

а) полученное сечением детали одной плоскостью с указанием того что находится только в секущей плоскости;

б) обращенной к наблюдателю видимой части предмета;

в) полученное сечением детали одной или несколькими плоскостями с указанием того что находится в секущей плоскости и за ней;

г) служащее для выяснения устройства детали в отдельном ограниченном месте.

## **9.1.3. Примерный перечень вариантов (заданий) контрольных работ**

Контрольная работа.

- 1. Задание на тему "Проекционное черчение" :
	- 1) выполнить рабочий чертеж детали с необходимыми простыми разрезами;
	- 2) нанести размеры согласно ГОСТ 2.307-2011;
	- 3) заполнить основную надпись.
- 2. Задание на тему "Рациональный разрез":
	- 1) выполнить рабочий чертеж детали с необходимыми полезными разрезами;
	- 2) нанести размеры согласно ГОСТ 2.307-2011;
	- 3) заполнить основную надпись.

Контрольная работа с автоматизированной проверкой. тема - Инженерная и компьютерная графика

- 1. Деталь это изделие, изготовленное:
	- а) из нестандартного материала;
	- б) из стандартного материала;

в) из однородного по наименованию и марке материала без применения сборочных операций;

г) из вспомогательных деталей.

- 2. Резьбовая поверхность это поверхность:
	- а) образованная любым плоским контуром;

б) образованная при винтовом движении плоского контура по цилиндрической или конической поверхности;

в) образованная при винтовом движении объемного контура по цилиндрической поверхности;

г) образованная при винтовом движении объемного контура по конической поверхности.

- 3. Количество нанесенных размеров при выполнении чертежа изделия должно быть:
	- а) максимальным в зависимости от сложности изделия;
	- б) достаточным для контроля и изготовления изделия;
	- в) минимальным в зависимости от сложности изделия;
	- г) на усмотрение конструктора.
- 4. Единицы измерения, которые используются на чертеже:
	- а) сантиметры;
	- б) миллиметры без указания единицы измерения;
	- в) миллиметры с указанием единицы измерения;
	- г) любые.
- 5. Вид это изображение:

а) полученное сечением детали одной плоскостью с указанием того, что находится только в секущей плоскости;

б) обращенной к наблюдателю видимой части предмета;

в) полученное сечением детали одной или несколькими плоскостями с указанием того, что находится в секущей плоскости и за ней;

- г) служащее для выяснения устройства детали в отдельном ограниченном месте.
- 6. Количество основных видов:
	- а) три;
	- б) пять;
	- в) шесть;
	- г) один.
- 7. Правильная запись масштаба увеличения:
	- а) 1:4;
	- б) 1:2;
	- в) 1:1;
	- г)  $2,5:1$ .
- 8. Многогранником называют поверхность, образованную:

а) вращением прямой вокруг пересекающейся с ней оси;

- б) плоскими многоугольниками;
- в) вращением прямой вокруг параллельной ей оси;
- г) вращением окружности вокруг ее диаметра.
- 9. При сечении цилиндра плоскостью, параллельной основанию, получается:
	- а) прямоугольник;
	- б) эллипс;
	- в) часть эллипса;

г) окружность.

- 10. Точкой частного положения называется точка:
	- а) у которой отсутствует одна или несколько координат;
	- б) у которой имеются три определенные координаты;
	- в) не принадлежащая ни одной из плоскостей проекций;
	- г) удаленная от плоскостей проекций на одинаковом расстоянии.

#### **9.1.4. Темы лабораторных работ**

1. Создание деталей. Создание сборочной единицы. Создание сборочного чертежа. Создание спецификации в ручном режиме.

#### **9.2. Методические рекомендации**

Учебный материал излагается в форме, предполагающей самостоятельное мышление студентов, самообразование. При этом самостоятельная работа студентов играет решающую роль в ходе всего учебного процесса.

Начать изучение дисциплины необходимо со знакомства с рабочей программой, списком учебно-методического и программного обеспечения. Самостоятельная работа студента включает работу с учебными материалами, выполнение контрольных мероприятий, предусмотренных учебным планом.

В процессе изучения дисциплины для лучшего освоения материала необходимо регулярно обращаться к рекомендуемой литературе и источникам, указанным в учебных материалах; пользоваться через кабинет студента на сайте Университета образовательными ресурсами электронно-библиотечной системы, а также общедоступными интернет-порталами, содержащими научно-популярные и специализированные материалы, посвященные различным аспектам учебной дисциплины.

При самостоятельном изучении тем следуйте рекомендациям:

– чтение или просмотр материала осуществляйте со скоростью, достаточной для индивидуального понимания и освоения материала, выделяя основные идеи; на основании изученного составить тезисы. Освоив материал, попытаться соотнести теорию с примерами из практики;

– если в тексте встречаются незнакомые или малознакомые термины, следует выяснить их значение для понимания дальнейшего материала;

– осмысливайте прочитанное и изученное, отвечайте на предложенные вопросы.

Студенты могут получать индивидуальные консультации, в т.ч. с использованием средств телекоммуникации.

По дисциплине могут проводиться дополнительные занятия, в т.ч. в форме вебинаров. Расписание вебинаров и записи вебинаров публикуются в электронном курсе по дисциплине.

#### **9.3. Требования к оценочным материалам для лиц с ограниченными возможностями здоровья и инвалидов**

Для лиц с ограниченными возможностями здоровья и инвалидов предусмотрены дополнительные оценочные материалы, перечень которых указан в таблице 9.4.

Таблица 9.4 – Дополнительные материалы оценивания для лиц с ограниченными возможностями здоровья и инвалидов

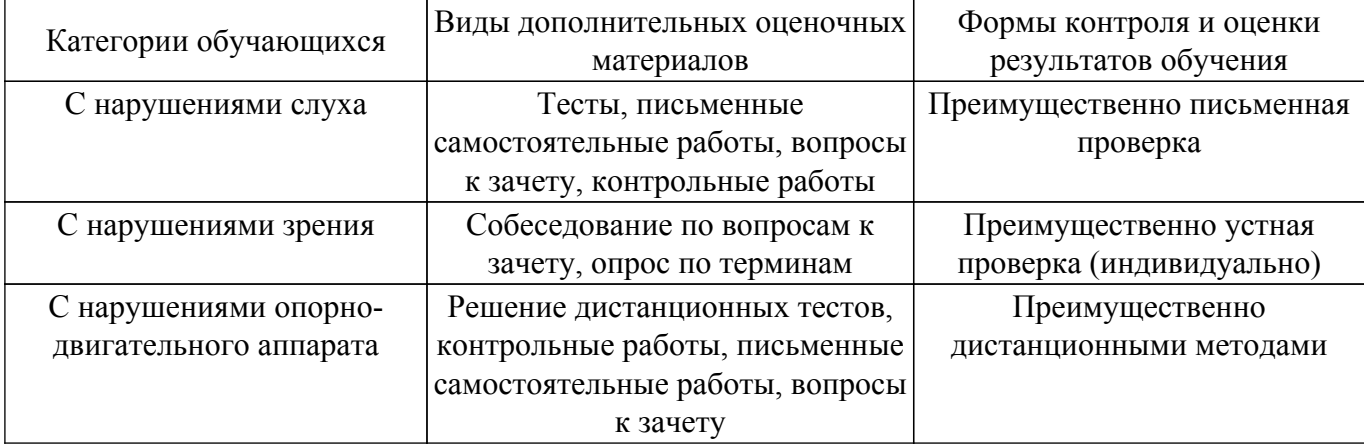

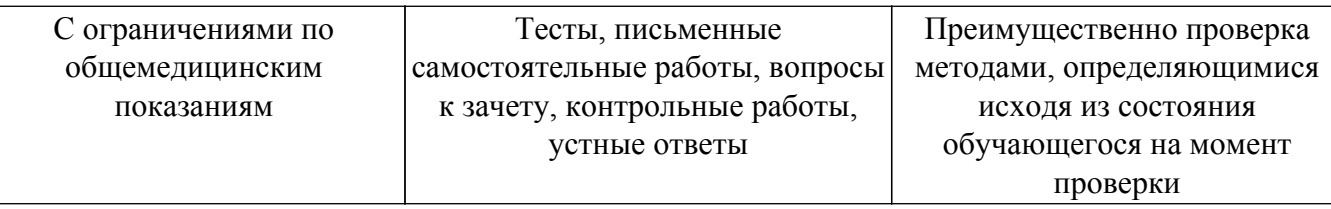

#### **9.4. Методические рекомендации по оценочным материалам для лиц с ограниченными возможностями здоровья и инвалидов**

Для лиц с ограниченными возможностями здоровья и инвалидов предусматривается доступная форма предоставления заданий оценочных средств, а именно:

- в печатной форме;
- в печатной форме с увеличенным шрифтом;
- в форме электронного документа;
- методом чтения ассистентом задания вслух;
- предоставление задания с использованием сурдоперевода.

Лицам с ограниченными возможностями здоровья и инвалидам увеличивается время на подготовку ответов на контрольные вопросы. Для таких обучающихся предусматривается доступная форма предоставления ответов на задания, а именно:

- письменно на бумаге;
- набор ответов на компьютере;
- набор ответов с использованием услуг ассистента;

– представление ответов устно.

Процедура оценивания результатов обучения лиц с ограниченными возможностями здоровья и инвалидов по дисциплине предусматривает предоставление информации в формах, адаптированных к ограничениям их здоровья и восприятия информации:

#### **Для лиц с нарушениями зрения:**

- в форме электронного документа;
- в печатной форме увеличенным шрифтом.
- **Для лиц с нарушениями слуха:**
- в форме электронного документа;

– в печатной форме.

## **Для лиц с нарушениями опорно-двигательного аппарата:**

#### – в форме электронного документа;

– в печатной форме.

При необходимости для лиц с ограниченными возможностями здоровья и инвалидов процедура оценивания результатов обучения может проводиться в несколько этапов.

## **ЛИСТ СОГЛАСОВАНИЯ**

Рассмотрена и одобрена на заседании кафедры МиГ протокол № 162 — от «<u>15 » – 11 —</u> 20<u>23</u> г.

# **СОГЛАСОВАНО:**

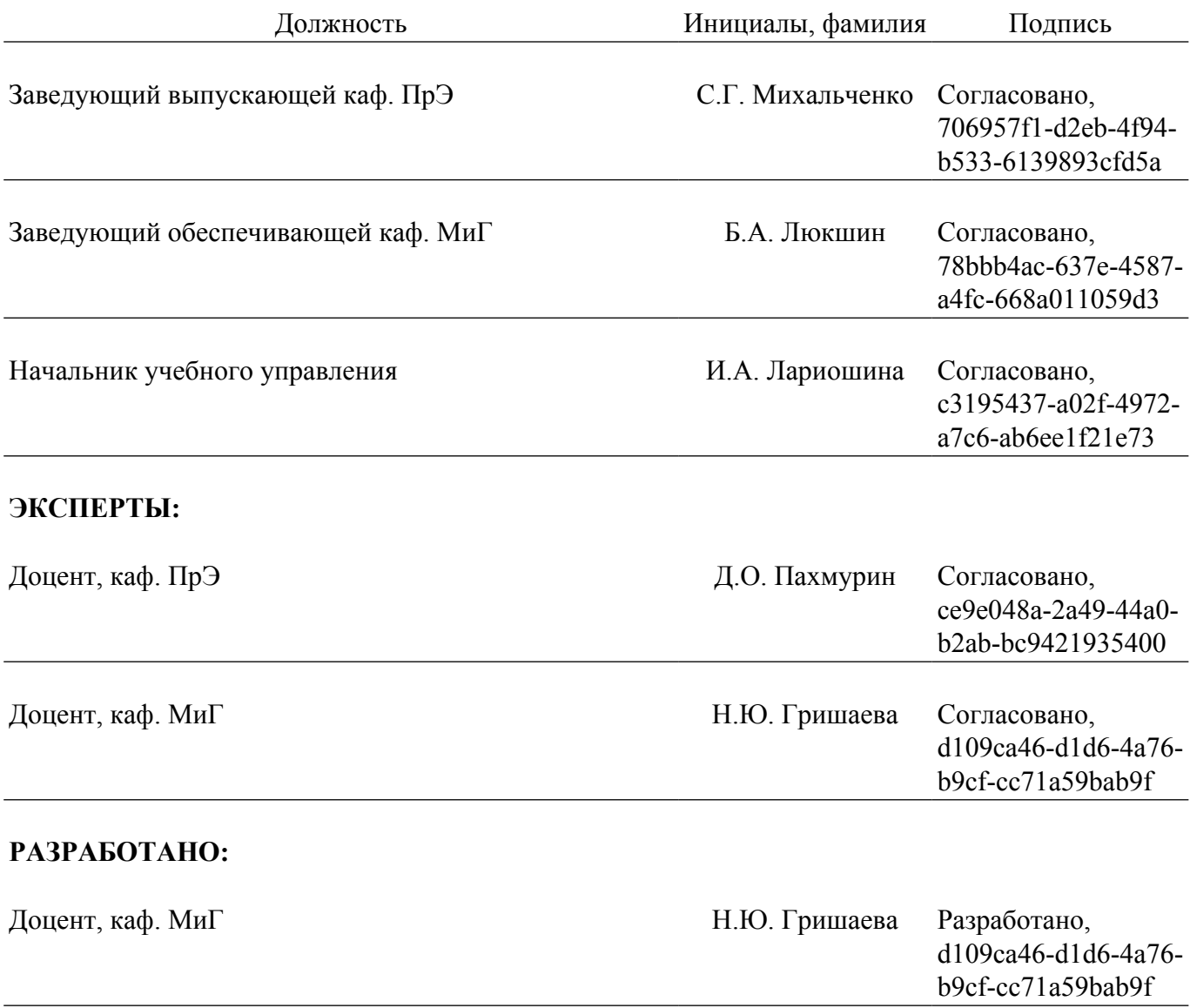